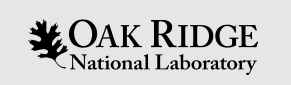

#### **Channel Access Security**

Kay Kasemir

Jan. 2022

Material copied from IOC Application Developers Guide by Marty Kraimer, Janet Anderson, Andrew Johnson (APS) and others

ORNL is managed by UT-Battelle, LLC for the US Department of Energy

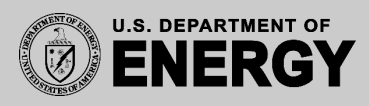

# "Security"?

#### Not like this

– Fend off malicious hackers, evildoers, longhaired troublemakers

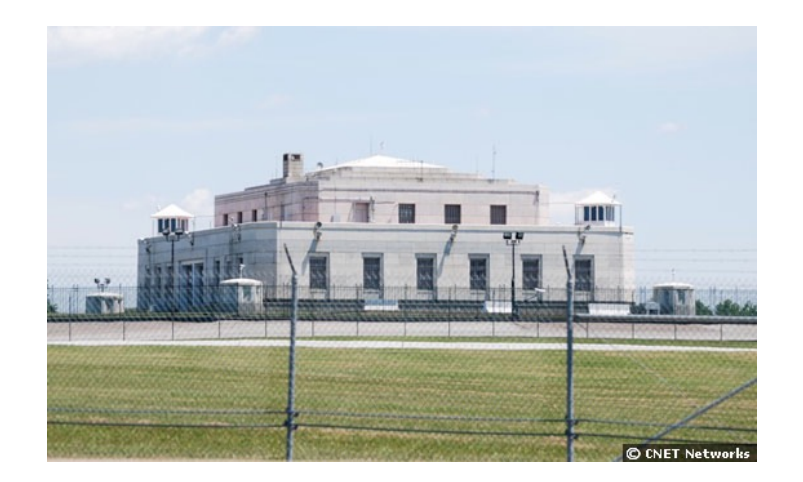

#### More like this

- Prevent casual users from making mistakes
- Help operators follow procedures

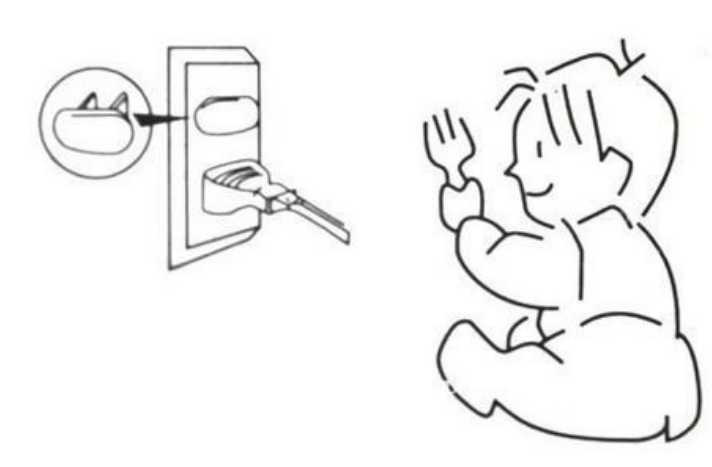

# Function and Scope

Control reading and/or writing of EPICS records via Channel Access

– Almost never used to limit reading

#### Criteria:

- •Who, which user?
	- Control system engineer may always access everything
	- Beam Line Staff may always access most things
	- Beam Line Users cannot write certain things
- •From where, which machine?
	- Full access from Beam Line Control Room OPIs
	- No write access from anywhere else
- •When, in which system state?
	- Read-only while experiment is running, while automation is enabled, …
	- Writable when experiment idle, manual control enabled, …

## Limitations

- … Via Channel Access
	- Nothing is encrypted
	- IOC console (*dbpf*, …) not affected

Who?

– \$USER

From Where?

– Host name, easy to fake

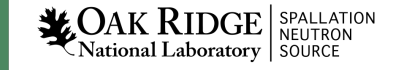

## Specification Summary

- A record belongs to one access security group (ASG)
- CA Security config file defines ASG:
	- Multiple rules (read or write)
		- Groups of users (which user)
		- Groups of hostnames (which machine)
		- Optionally qualified by the value of PVs (which state)
	- Rules give statements like:
		- Operators may write any property of PVs in this group from any OPI in the control room in any system state
		- Maintenance personnel may write values of PVs in this group from any maintenance OPI when the system state is *maintenance*

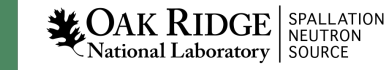

### EPICS DB

- Record
	- Assigned to access security group
	- field(ASG, "LIMITED")
	- Default ASG is *DEFAULT*
- Fields have *Access Security Level* property
	- Most in ASL1
	- Some are ASL0
	- Nobody can remember. See \*.dbd

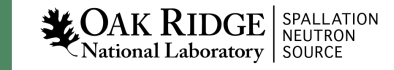

### Access Security File

```
UAG(<name>) { <user> [, <user> ...] }
...
HAG(<name>) { <host> [, <host> ...] }
...
ASG(<name>) {
        [INP<index>(<pvname>) ...]
        RULE(<level>,NONE |READ|WRITE [,NOTRAPWRITE | TRAPWRITE] ) {
                 [UAG(<name> [,<name> ...])]
                 [HAG(<name> [,<name> ...])]
                 CALC(<calculation>)
        }
        ...
}
```
**XOAK RIDGE** SPALLATION National Laboratory SOURCE

...

# RULE(<level>, <what>,[<trap option>])

- $\cdot$  <level> is 0 or 1.
	- The dbd file assigns each field an access security level. Level 1 fields are typically related to record behavior and configuration. Level 0 fields are related to value.
		- Example: For the AI record, VAL is level 0, all the rest are level 1
	- Rules for level 1 also grant access to level 0
	- Example: Everybody can write VAL (level 0), but restrict other fields:

```
ASG(WRITE_SOME)
\{RULE(1, READ)
    RULE(0, WRITE)
    RULE(1, WRITE)
    {
       UAG(x_users)
       HAG(x_hosts)
    }
}
```
- <what> is NONE, READ, or WRITE
	- Plus an optional *TRAPWRITE*, which will cause invocation of a *trap write listener*, i.e. custom C code that may be added to the IOC. This can be used to log write access by user and host, it doesn't otherwise affect access security.

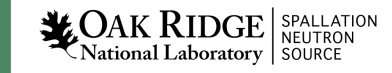

## Default Implicit Behavior

- If no access security file is loaded, all users from anywhere may read and write all fields of all records anytime
- The previously mentioned *DEFAULT* ASG has no effect

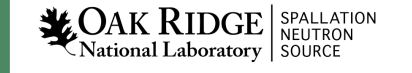

# Equivalent Explicit Default Configuration

• Create file *simple.acf* with the following content:

```
ASG(DEFAULT)
{
        RULE(1, READ)
        RULE(1, WRITE)
}
```
• Add the following line to your st.cmd: asSetFilename("path\_to\_the\_file/simple.acf") asSetSubstitutions( $\overline{P}$ = $\overline{p}$ refix, N=14")

Result:

- v Since, by default, records belong to the ASG named *DEFAULT* 
	- ü full *read/write* to all records is allowed
- $\checkmark$  Functionally equivalent to doing nothing
- $\checkmark$  But now, the *asprules* and *asdbdump* commands show something
- Caveat:
	- If the AS config file does not exist or contains a syntax error, *all access is prohibited!*
	- Use the *ascheck* utility on the host before loading a file into the IOC

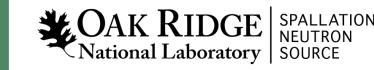

# Read-Only

• Group that allows read, but no write:

```
ASG(READONLY)
{
  RULE(1, READ)
  # Nothing in here about WRITE…
}
```
- To have any effect, set the ASG field of at least one record to *READONLY*
	- You can change ASG fields at runtime
	- … via Channel Access, unless AS prohibits it…
- *caput* will show that the old and new values stay the same
- Display tools (*edm, CSS BOY*, ..) will indicate read- only access via cursor or disabled widgets

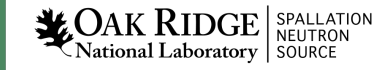

# Limit Write to Users and Hosts

- Limit write access to
	- members of a user access group UAG
	- while on a computer in the host access group HAG

```
UAG(x users) { training }
HAG(x \text{ hosts}) { training-VirtualBox }
ASG(X_TEAM)
{
  RULE(1, READ)
  RULE(1, WRITE)
  {
     UAG(x users)
      HAG(x \text{ hosts})}
}
```
• Caveats:

The CA *client library* sends the user and host names to the server. Especially the host name can be tricky:

- It's *not* the client's IP address
- It's the result of the *hostname* command, which might be *myhost* or *some.site.myhost*, might differ from DNS name
- The *casr* command on the IOC can sometimes help to show who and from where is connecting via CA, and the *asdbdump* command shows who they pretend to be

 $\mathbf{L}\text{OAK RIDGE}$  SPALLATION National Laboratory SOURCE

## Limit Access by System State

• Limit write access to times where some set of variables meets some criteria

```
– ASG(MODE)
  {
    INPA(accelerator mode) # accelerator mode is normal pv
    RULE(1, READ)
    RULE(1, WRITE)
    {
     CALC(A < 5)}
  }
```
- This is based on the same code as the *CALC* record
	- PVs may be assigned to inputs *A* through *L*
	- The computation should result in 0 or 1, the latter allowing access

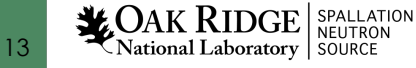

## SNS Beamline Example

- DEFAULT
	- Anybody can read
	- Special list of experts can always write
	- Normal users cannot write in certain modes
- ALWAYS
	- Anybody can always read and write
	- Use for "STOP", "ABORT" type PVs
- EXPERT
	- Anybody can read
	- Only special list of experts can write

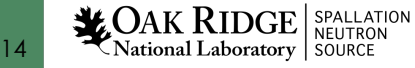

#### Additional Security Measures

- Place IOCs in private network
	- No 'telnet' to their console
	- No Channel Access from malicious clients
	- Outside access (ssh, VNC, …) controlled the usual way
- Add Channel Access Gateway to other networks
	- Gateway also has access security
	- Make it read-only

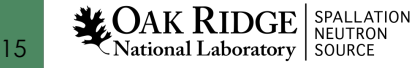

#### And that's all I have to say about that!

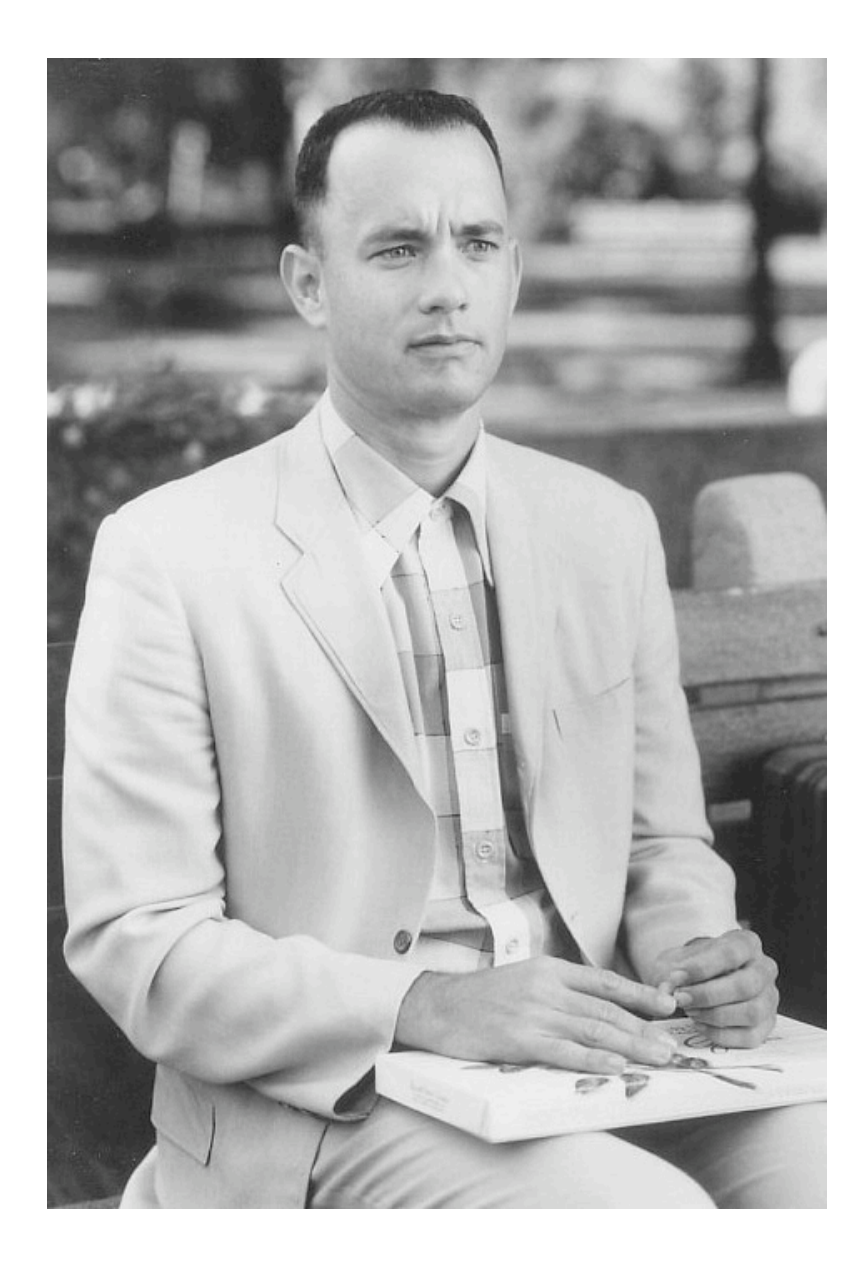

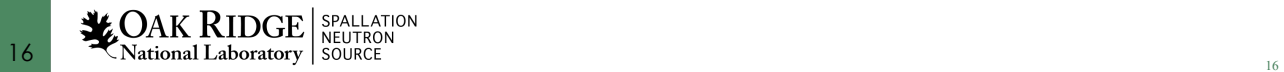